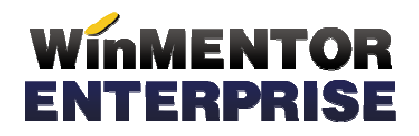

## IMPORT BON CONSUM DIN FORMAT XLS

## I. CONFIGURĂRI

Import fisier configurare: ImportXLS.ini

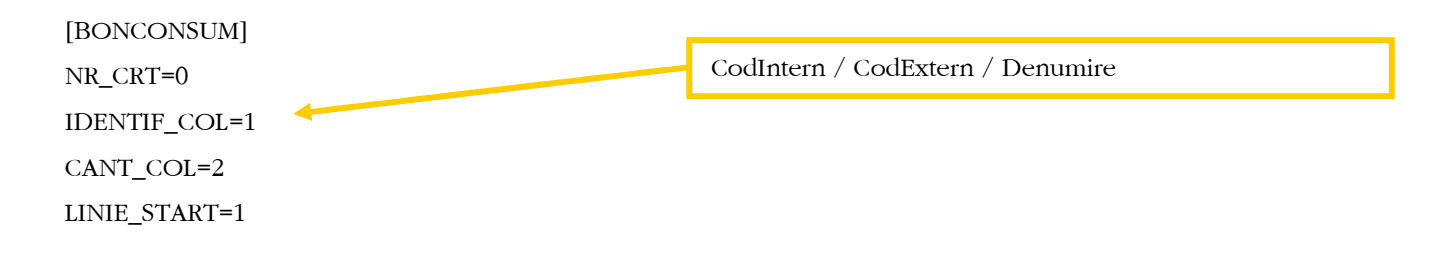